※モバイルルーターとメル丸くん、PC を有線経由で接続するイメージ

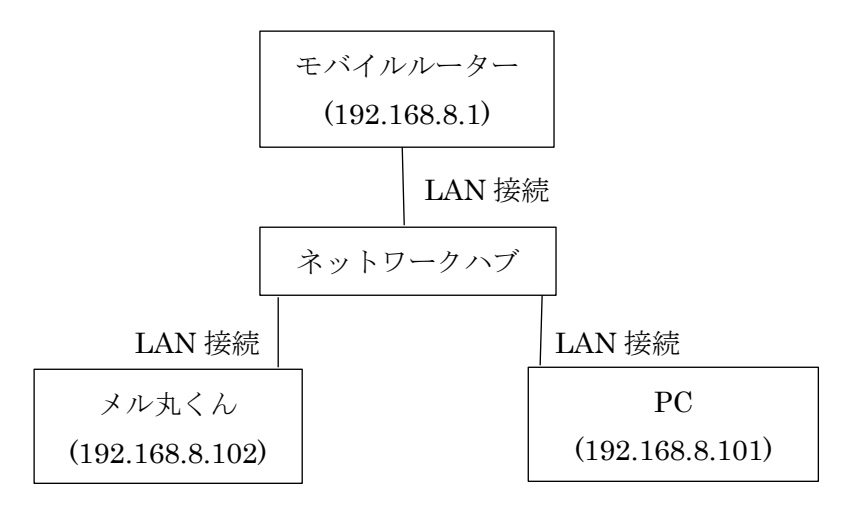

※モバイルルーターとメル丸くんのみを有線接続で運用するイメージ

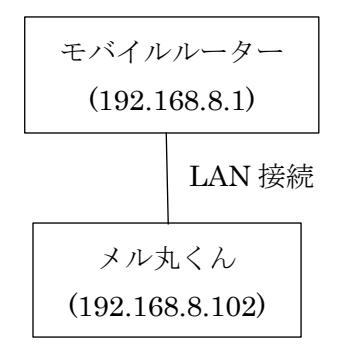

※モバイルルーターとメル丸くん+無線 LAN キットを組み合わせて運用するイメージ

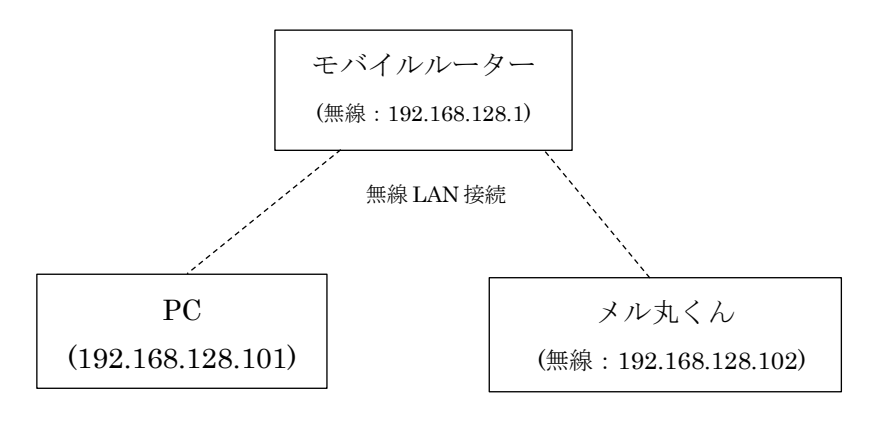